The book was found

# **Adobe AIR Programming Unleashed**

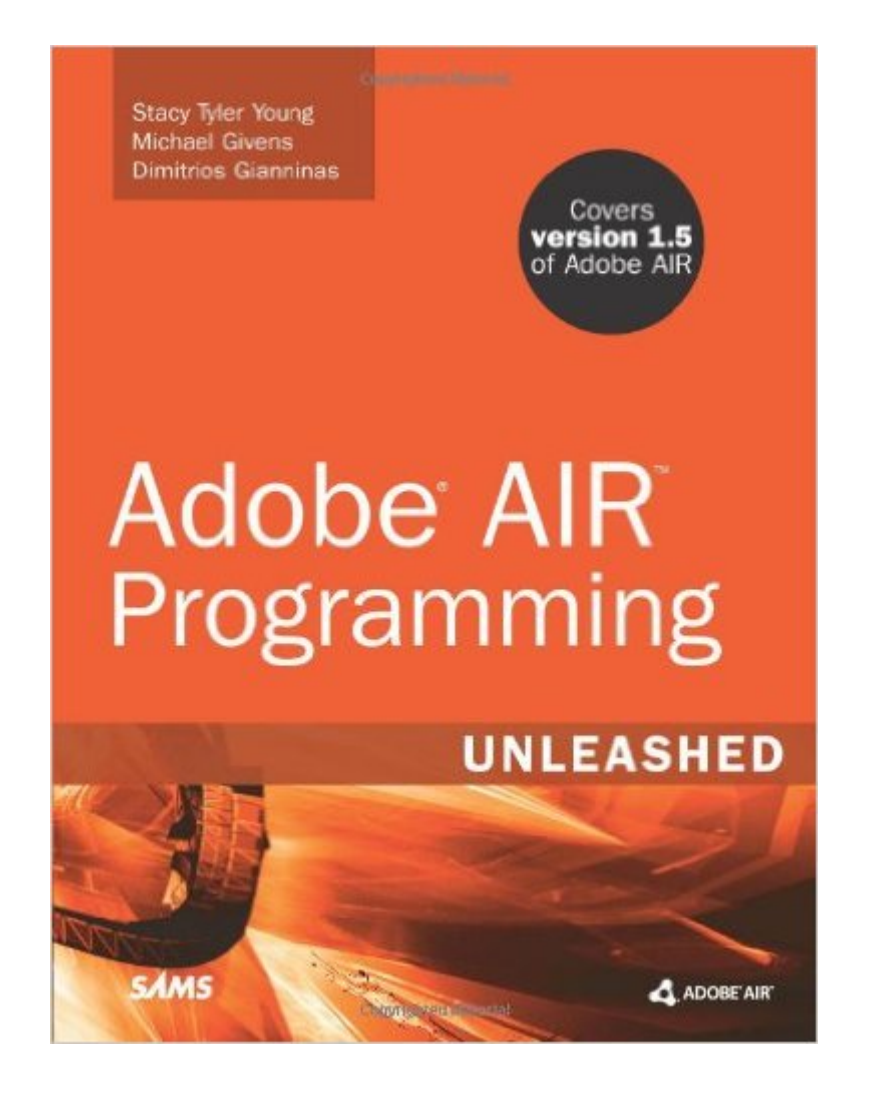

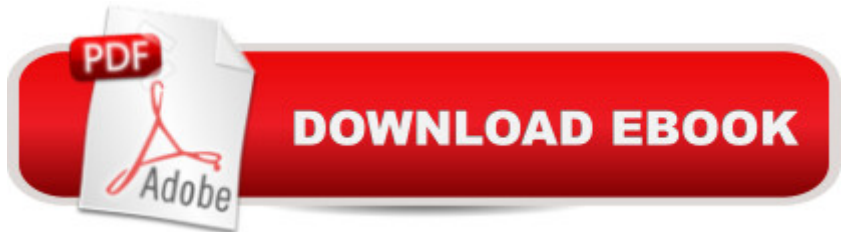

#### **Synopsis**

Covers version 1.5 of Adobe AIR Â Written to help you hit the ground running, this book teaches you how to build state-of-the-art rich desktop applications on the breakthrough Adobe AIR platform. A Stacy Tyler Young, Michael Givens, and Dimitrios Gianninas illustrate the power of this technology through practical application examples based on the official 1.5 release of Adobe AIR. Youâ ™II discover how Adobe AIR helps you solve problems you just couldnâ ™t solve before by extending the reach of your web applications onto usersâ ™ desktops. Building on your existing knowledge of Adobe Flex, HTML, JavaScript, and Ajax software, youâ ™II master the powerful Adobe AIR platform--moving quickly from task-oriented examples to larger-scale, real-world projects. The authors donâ ™t just cover coding--they help you maximize your effectiveness throughout the entire development lifecycle via design patterns, frameworks, build process, continuous integration, and automated testing.  $\hat{A}$  If you  $\hat{A}$ <sup>TM</sup> re ready to build the next generation of rich hybrid desktop applications, Adobe AIR is the development platform you  $\hat{a}$ <sup>TM</sup>ve been searching for...and this is the book you need to kick-start new projects using this exciting new technology. Â Detailed information on how to... Install and configure your Adobe AIR development environment Build the next generation web/desktop hybrid applications to run on Adobe AIR Add new desktop capabilities to your web applications such as native windows, local file I/O, and client-side databases Create HTML/Adobe Flex mash-up applications Push data to Adobe AIR clients using BlazeDS, an open source Java remoting and messaging technology Package, distribute, and update Adobe AIR applications Work with display objects in 3D space by leveraging Adobe Flash Player 10 Build Adobe AIR applications using common frameworks like Cairngorm Create automated builds using Apache Ant, complete with FlexUnit testing strategies Create a peer-to-peer photo-sharing application by combining Adobe AIR and Java Part I $\hat{A}$   $\hat{A}$   $\hat{A}$   $\hat{A}$   $\hat{A}$   $\hat{B}$  Getting Started with Adobe AIR  $1\hat{A}$   $\hat{A}$   $\hat{A}$   $\hat{A}$   $\hat{A}$   $\hat{A}$   $\hat{A}$  introduction to Adobe AIR 9  $2\hat{A}$   $\hat{A}$   $\hat{A}$   $\hat{A}$   $\hat{A}$   $\hat{A}$   $\hat{A}$   $\hat{B}$   $\hat{B}$   $\hat{B}$   $\hat{A}$   $\hat{B}$   $\hat{B}$   $\hat{C}$   $\hat{C}$  Development Environment 15 3Â Â Â Â Â Â Â Â Creating an Adobe AIR Application 29 4Â Â Â Â Â Â Â Â Debugging Adobe AIR Applications 51 Part IIÂ Â Â Â Â Â Building Adobe AIR Applications 5Â Â Â Â Â Â Â Â Working with Windows 67 6Â Â Â Â Â Â Â Â Working with Screens 89 7Â Â Â Â Â Â Â Â Working with Files and Directories 101 8Â Â Â Â Â Â Â Â Understanding the Drag-and-Drop API 115 9 $\hat{A}$   $\hat{A}$   $\hat{A}$   $\hat{A}$   $\hat{A}$   $\hat{A}$   $\hat{A}$   $\hat{B}$   $\hat{A}$   $\hat{B}$   $\hat{A}$   $\hat{B}$   $\hat{A}$   $\hat{B}$   $\hat{A}$   $\hat{B}$   $\hat{A}$   $\hat{B}$   $\hat{A}$   $\hat{A}$   $\hat{B}$   $\hat{A}$   $\hat{B}$   $\hat{B}$   $\hat{B}$ Working with Native Menus 159 11Â Â Â Â Â Â Adding User Notifications 177 12Â Â Â Â Â Â Â Working with Local Databases 189 13Â Â Â Â Â Â Understanding Networking and Local Connections 213 14Â Â Â Â Â Â Working with Adobe Flex AIR Components 251 Part IIIÂ Â Â Â Â Â Securing Adobe AIR Applications 15Â Â Â Â Â Â Understanding Security

Sandboxes 263 16 $\hat{A}$   $\hat{A}$   $\hat{A}$   $\hat{A}$   $\hat{A}$  Using the Encrypted Local Store 273 Part IV $\hat{A}$   $\hat{A}$   $\hat{A}$   $\hat{A}$   $\hat{A}$   $\hat{A}$   $\hat{A}$   $\hat{A}$ Deploying Adobe AIR Applications 17Â Â Â Â Â Â Distributing Adobe AIR Applications 283 18Â Â Â Â Â Â Updating Adobe AIR Applications 309 Part VÂ Â Â Â Â Â Architecting Adobe AIR Applications 19 $\hat{A}$   $\hat{A}$   $\hat{A}$   $\hat{A}$   $\hat{A}$  Introduction to Frameworks and Design Patterns 321 20 $\hat{A}$   $\hat{A}$   $\hat{A}$   $\hat{A}$   $\hat{A}$   $\hat{A}$   $\hat{A}$ Building Adobe AIR Applications Using the Cairngorm Microarchitecture 335 Part VIÂ Â Â Â Â Â Â Agile Development with Adobe AIR 21Â Â Â Â Â Â Creating a Build Process 359 22Â Â Â Â Â Â Â Incorporating Unit Testing 373 23Â Â Â Â Â Â Continuous Integration with Adobe AIR 393 Part VIIÂ Â Â Â Â Â Real-World Projects 24Â Â Â Â Â Â Contact Manager with Integrated Yahoo! Maps 411 25Â Â Â Â Â Â Peer-to-Peer Photo Sharing Using Adobe AIR, Bonjour, and Java 421 26Â Â Â Â Â Â Building a Video Distribution System 427 Part VIIIÂ Â Â Â Â Â A Adobe AIR 1.5 and Adobe Flash 10 Extras 27Â Â Â Â Â Â Using Adobe Flash 10 Features in Adobe AIR 439 Appendices AÂ Â Â Â Â Â Â A Adobe AIR Resources for Developers 451 BÂ Â Â Â Â Â Â Â A Adobe AIR API Reference Poster (Downloadable) 455 CÂ Â Â Â Â Â Â Downloading Source Code for Adobe AIR Programming Unleashed 457 Index 463 Â

## **Book Information**

Paperback: 504 pages Publisher: Sams Publishing; 1 edition (November 19, 2008) Language: English ISBN-10: 0672329719 ISBN-13: 978-0672329715 Product Dimensions: 7.1 x 1.2 x 9.1 inches Shipping Weight: 1.8 pounds Average Customer Review: 4.7 out of 5 stars $\hat{A}$   $\hat{A}$  See all reviews $\hat{A}$  (3 customer reviews) Best Sellers Rank: #3,620,839 in Books (See Top 100 in Books) #73 in Books > Computers & Technology > Programming > Cross-platform Development #3973 in $\hat{A}$  Books > Textbooks > Computer Science > Software Design & Engineering #8710 in Books > Computers & Technology > Programming > Software Design, Testing & Engineering > Software Development

### **Customer Reviews**

I am an experienced developer and ActionScript Guru. About to face a huge project in AIR, I needed something that I could quickly go through to avoid reading online and clicking around (yes reading a book at the park its much nicer then browsing blogs and reading PDFs).Although the book is very verbose, therefore may suit well beginners, its a very handy book for experienced developers who

FLEX and some Webkit apps. But even as a pure ActionScript developer I could follow the whole book with no problem understanding the logic of AIR.- The book is well written, and although its a bit flooded of not-so-really-useful scren captures, it saves you the time to click and read the popups yourself. Good also for beginners.- Chapters are organized intelligently. Very easy to skip directly to the part you need.- Common pitfalls and bug possibilities are highlighted, saving you hours of bug hunting.- If you are an advanced developer and want quickly understand how to dive in AIR, or if you are a beginner and need verbose how-to help, in both cases I strongly recommend this book.Respect to the authorsFilippo

Version 1.5 of Adobe AIR is included in this fine guide illustrating the application through a series of examples based on the official 1.5 release. Libraries strong in Adobe AIR development guides will appreciate a programmer's guide covering how to customize and tweak the program for maximum benefit. Included are downloadable examples and source code on the web, making for an even more valuable study tool.

Adobe is making a pitch to the javascript and open source community with its AIR. The attraction is to move towards a unification of the browser and desktop application environments and capabilities. Think of AIR perhaps as an extension of the browser. Long overdue to those of you who have chafed at the limitations of HTML compared to running a full native application on the desktop.The book shows how with AIR you can use skills built up in Ajax, HTML and Flash. A strong point is the multilanguage capability. Plus the means of using it on linux, Mac and MS Windows. In essence, AIR is a software layer between your code and the operating system. Not unlike the way that java operates, come to think of it.

#### Download to continue reading...

Air Fryer Cookbook: Delicious and Favorite recipes - pictures are taken by hand (Air Fryer Recipe [Book, Air Fryer Cooking, Air](http://orleanswer.com/en-us/read-book/5m8BP/adobe-air-programming-unleashed.pdf?r=6%2BRbxHLDtLjraxvpG49rgQd4zgWABXI7iv8DmWcpLKw%3D) Fryer Oven, Air Fryer Baking, Air Fryer Book, Air Frying Cookbook) Air Plants: A Beginners Guide To Understanding Air Plants, Growing Air Plants and Air Plant Care (Air Plants, Ornamental Plants, House Plants) Programming #8:C Programming Success in a Day & Android Programming In a Day! (C Programming, C++programming, C++ programming language, Android , Android Programming, Android Games) Programming #57: C++ Programming Professional Made Easy & Android Programming in a Day (C++ Programming, C++ Language, C++for beginners, C++, Programming ... Programming, Android, C, C Programming) Adobe AIR

Android Programming In a Day! (Python Programming, Python Language, Python for beginners, ... Programming Languages, Android Programming) System Center 2012 R2 Configuration Manager Unleashed: Supplement to System Center 2012 Configuration Manager (SCCM) Unleashed Programming: Computer Programming for Beginners: Learn the Basics of Java, SQL & C++ - 3. Edition (Coding, C Programming, Java Programming, SQL Programming, JavaScript, Python, PHP) Raspberry Pi 2: Raspberry Pi 2 Programming Made Easy (Raspberry Pi, Android Programming, Programming, Linux, Unix, C Programming, C+ Programming) Android: Programming in a Day! The Power Guide for Beginners In Android App Programming (Android, Android Programming, App Development, Android App Development, ... App Programming, Rails, Ruby Programming) DOS: Programming Success in a Day: Beginners guide to fast, easy and efficient learning of DOS programming (DOS, ADA, Programming, DOS Programming, ADA ... LINUX, RPG, ADA Programming, Android, JAVA) ASP.NET: Programming success in a day: Beginners guide to fast, easy and efficient learning of ASP.NET programming (ASP.NET, ASP.NET Programming, ASP.NET ... ADA, Web Programming, Programming) C#: Programming Success in a Day: Beginners guide to fast, easy and efficient learning of C# programming (C#, C# Programming, C++ Programming, C++, C, C Programming, C# Language, C# Guide, C# Coding) FORTRAN Programming success in a day:Beginners guide to fast, easy and efficient learning of FORTRAN programming (Fortran, Css, C++, C, C programming, ... Programming, MYSQL, SQL Programming) Prolog Programming; Success in a Day: Beginners Guide to Fast, Easy and Efficient Learning of Prolog Programming (Prolog, Prolog Programming, Prolog Logic, ... Programming, Programming Code, Java) R Programming: Learn R Programming In A DAY! - The Ultimate Crash Course to Learning the Basics of R Programming Language In No Time (R, R Programming, ... Course, R Programming Development Book 1) Parallel Programming: Success in a Day: Beginners' Guide to Fast, Easy, and Efficient Learning of Parallel Programming (Parallel Programming, Programming, ... C++ Programming, Multiprocessor, MPI) Learn Adobe InDesign CC for Print and Digital Media Publication: Adobe Certified Associate Exam Preparation (Adobe Certified Associate (ACA)) The Design Collection Revealed: Adobe Indesign CS4, Adobe Photoshop CS4, and Adobe Illustrator CS4 Learn Adobe Animate CC for Interactive Media: Adobe Certified Associate Exam Preparation (Adobe Certified Associate (ACA))

**Dmca**